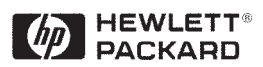

# **Interfacing the HCMS-29XX LED Alphanumeric Displays with the Intel 8751H Microcontroller**

## Application Brief D-002

## **Introduction**

The HCMS-29XX 5x7 alphanumeric displays are high performance, easy to use, x- and y- stackable dot matrix displays driven by on board, low power CMOS ICs. These displays have a serial IC interface that allows for higher character count information while requiring a minimum number of data lines. This family of displays comes in 4, 8, and 16 character packages. Each display can be directly interfaced with a microprocessor or microcontroller, thus eliminating the need for cumbersome interface components.

This application brief is a description of interfacing two serially cascaded HCMS-2912 displays with an INTEL 8751H microcontroller. This brief is to be used as a supplement to the data sheet on *High Performance CMOS 5x7 Alphanumeric Displays*. Figures 1 and 2 show the circuit diagram and assembly source code that were implemented and will be the subject of this discussion. An instruction set description for the 8751H shown in Figure 3 has been included to assist in the understanding of the software used in this application. Note that any

one of the HCMS-29XX displays can be driven by this controller with a few minor modifications in hardware and software configurations. The approach taken here will be to view the hardware configuration, and then step through the software that operates the circuit. By taking this approach, many important considerations that need to be made when doing this sort of application will be identified.

## **Hardware**

#### **8751H**

The circuit shown in Figure 1 shows the microcontroller and the two displays interfaced through Port 1 (P1.X) of the controller. The port is bit addressable, thus allowing for the manipulation of an individual pin voltage level while allowing the other pins to remain at their same values. This is a convenient characteristic when it is desired to serially write in bits of character data to the display's registers and not effect the reset or chip enable values. This characteristic makes writing code much simpler compared to a controller that can only address an external device in a byte format. During the power up, the port pins will be in a random state until the oscillator has started and the internal reset algorithm has written 1s to them. The oscillator start up time will depend on the oscillator frequency. A 10 MHz crystal has about a 1 ms start up time, whereas that of a 1 MHz crystal is about 10 ms. A 6.0 MHz crystal oscillator along with two capacitors,  $C1 = C2 = 20$  pF, were used here. An external oscillator input to XTAL2 with XTAL1 and V<sub>SS</sub> grounded can be used instead of the crystal configuration shown here. The power up reset values of  $R = 8.2$  kΩ and C3 = 10 µF were chosen to ensure a valid reset which is accomplished by holding the RST pin high for at least two machine cycles (24 oscillator periods) while the oscillator is running. A decoupling capacitor of  $0.5 \mu$ F, not shown here, was used between the power supply and ground to eliminate any high frequency noise from interfering with the controller's internal circuitry.

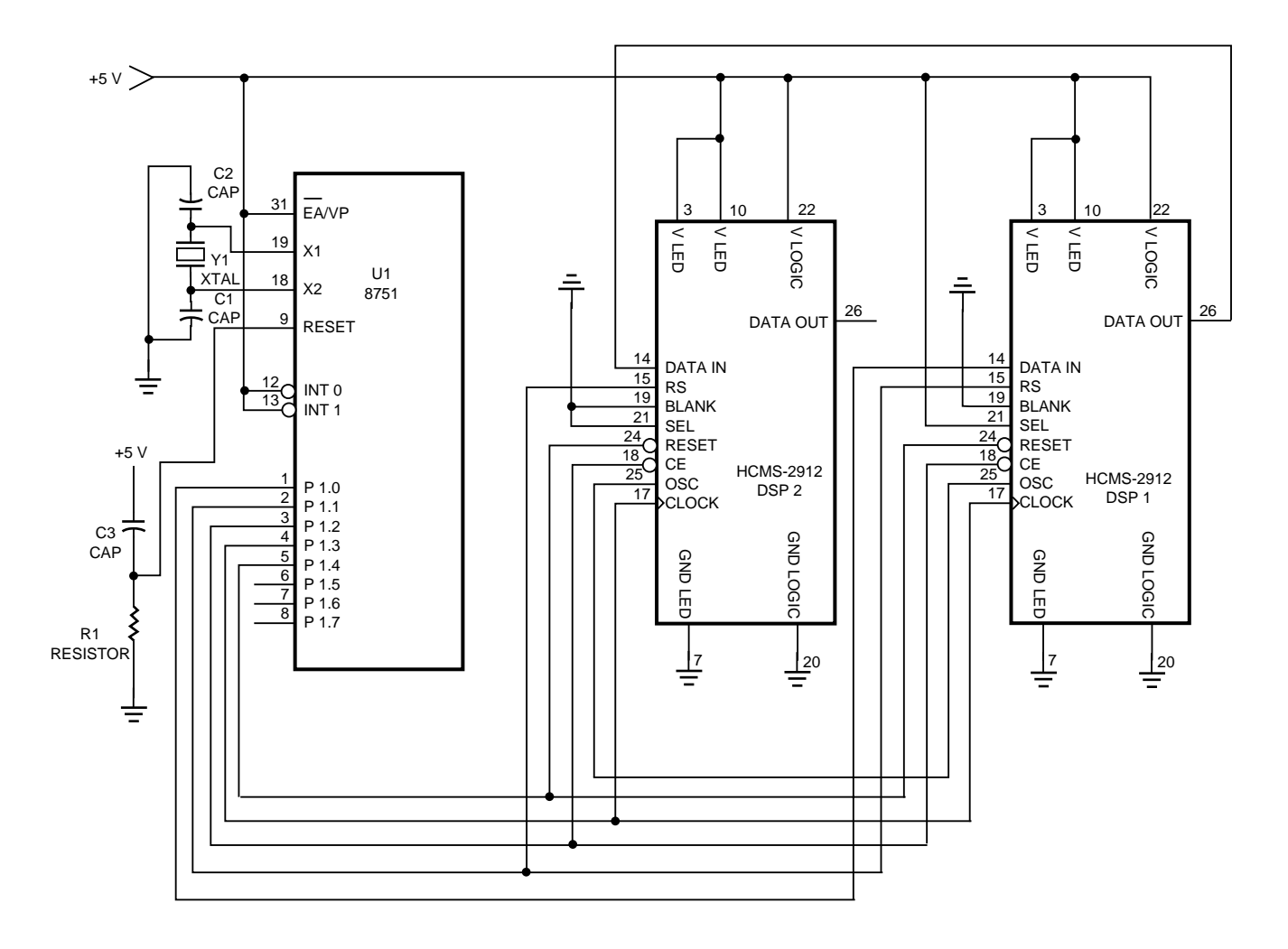

**Figure 1. Circuit Diagram of two HCMS-2912 Displays interfaced with the Intel 8751H.**

#### **HCMS-29XX**

The display connections to the controller port are bit addressable as previously mentioned above. BLANK is grounded and therefore not used here. However, the BLANK may be modulated as a way to control brightness. Setting the SEL high for the display that is to first be illuminated (for two or more displays in cascade), will have that display's refresh circuitry driven by its internal oscillator, and its OSC pin will output the internal oscillator's signal to be used to synchronize its refresh circuitries with the refresh

circuitries of any other display. Setting the other display's SEL low will allow it to receive through its OSC pin the master display's oscillator signal.

When concerning the power supplied to the display and maintaining the voltage levels as specified by the data sheet,  $V_{LED}$ and VLOGIC should be connected to power supplies that are independent of each other. This is done to isolate  $V_{\text{LOGIC}}$  from variations in  $V_{\text{LED}}$  due to the variation in the LED currents required to light the display. The V<sub>LED</sub> power supply should

be able to handle large current surges. The peak current surge value can be calculated with Equation 3 as shown on page 14 in the data sheet. Using a decoupling capacitor between the power supply and ground will help prevent any supply noise in the frequency range greater than that of the functioning display from interfering with the display's internal circuitry. The value of the capacitor depends on the series resistance from the ground back to the power supply and the range of frequencies that need to be suppressed. It is also advantageous to use the largest

ground plane possible. A large ground plane will reduce the ground path resistance (reluctance) and thus reduce any undesirable voltage drops (magnetomotive forces) which can act as noise sources along the ground to supply path. Here, VLED and VLOGIC were connected to the same power supply and decoupling capacitor of 0.5 µF as the 8751H. Please refer to the data sheet for a description on thermal, electrical, and elecrostatic discharge considerations concerning the display.

#### **Software**

The source code was written to command two cascaded HCMS-2912 (8-character) displays to have the character series "HEWLETT PACKARD" strobe from the display's left to right (observer's right to left) one character at a time. The output of the right display feeds serially into the input of the left display. When both displays are fully illuminated with the entire character string, the display is then reset and the routine is repeated. Please briefly review the Electrical Description in the data sheet and the controller's instruction set shown in Figure 3 to allow for a better understanding of the source code that is to be presented here. Make a special note that all the registers are 8-bit bytes except for the program counter and data pointer which are 16-bit words.

Notice at the beginning of the code that the port equates are preceded by semicolons and are thus just considered as remark statements. It is important to know that the 8751H controller's output port has all 1s after its power up reset. This lets the programmer know what the initial pin states are on the controller/ **Figure 2. Assembly Source Code Used to Program the 8751H.**

;\*\*\*\*\*\*\*\*\*\*\*\*\*\*\*\*\*\*\*\*\*\*\*\*\*\*\*\*\*\*\*\*\*\*\*\*\*\*\*\*\*\*\*\*\*\*\*\*\*\*\*\*\*\*\*\*\*\*\*\*\*\*\*\*\*\*\*\*\*\*\*\*\*\*\*\*\*\*\*\*\*\*\*\*\*\*\*\*\* ;FILENAME: SAXON.ASM ;THIS PROGRAM INTERFACES AN INTEL 8751 8-BIT EMBEDDED CONTROLLER ;TO TWO HCMS-2912 SMART ALPHANUMERIC LED DISPLAYS

;NOTE: THE OUTPUT PORT (P1) AFTER CONTROLLER POWER UP IS #FFH

;PORT PIN ASSIGNMENTS

;

;

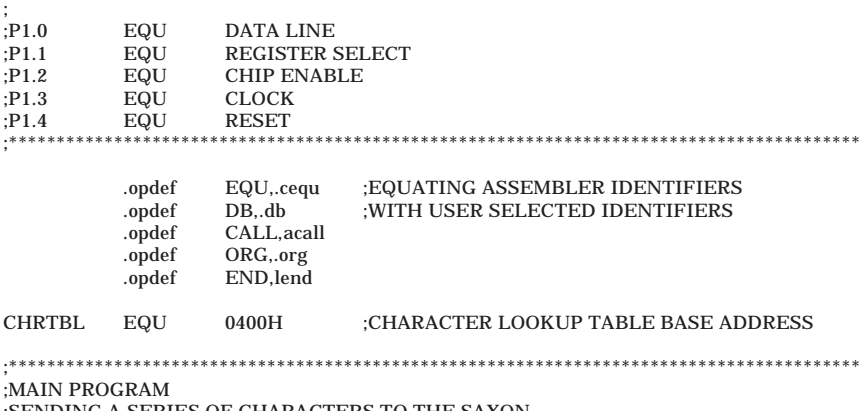

;SENDING A SERIES OF CHARACTERS TO THE SAXON ;\*\*\*\*\*\*\*\*\*\*\*\*\*\*\*\*\*\*\*\*\*\*\*\*\*\*\*\*\*\*\*\*\*\*\*\*\*\*\*\*\*\*\*\*\*\*\*\*\*\*\*\*\*\*\*\*\*\*\*\*\*\*\*\*\*\*\*\*\*\*\*\*\*\*\*\*\*\*\*\*\*\*\*\*\*\*\*\*\*

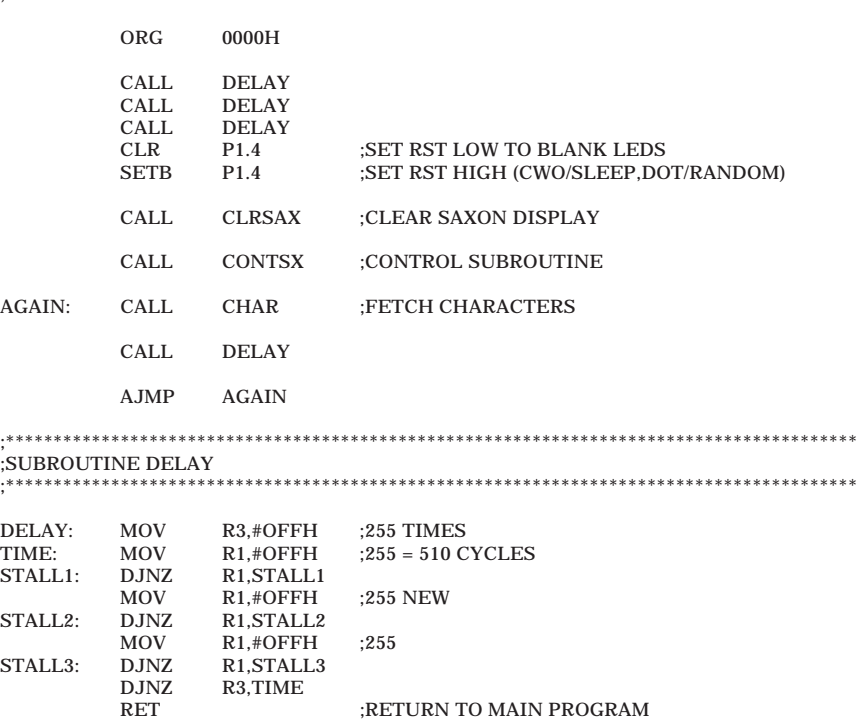

;\*\*\*\*\*\*\*\*\*\*\*\*\*\*\*\*\*\*\*\*\*\*\*\*\*\*\*\*\*\*\*\*\*\*\*\*\*\*\*\*\*\*\*\*\*\*\*\*\*\*\*\*\*\*\*\*\*\*\*\*\*\*\*\*\*\*\*\*\*\*\*\*\*\*\*\*\*\*\*\*\*\*\*\*\*\*\*\*\* ;SUBROUTINE CLRSAX ;CLEARS THE SAXON BY ENTERING A ZERO FOR EACH DISPLAY PANEL ;\*\*\*\*\*\*\*\*\*\*\*\*\*\*\*\*\*\*\*\*\*\*\*\*\*\*\*\*\*\*\*\*\*\*\*\*\*\*\*\*\*\*\*\*\*\*\*\*\*\*\*\*\*\*\*\*\*\*\*\*\*\*\*\*\*\*\*\*\*\*\*\*\*\*\*\*\*\*\*\*\*\*\*\*\*\*\*\*\* CLRSAX; CLR P1.1 ;SELECT DOT REGISTER CLR P1.2 :SET CE LOW TO ENTER DATA CLR P1.0 :SET DATA LINE TO ZERO

*(continues)*

MOV R4,#04H

display interconnection. The .opdef statements are inherent of the PseudoCorp assembler that was used in this application and may not be available with another assembler package.

#### **Main program**

The main program has its origin at zero indicating that the next line of code will be the first command performed by the controller after its power up reset. The code's delays are installed here to make sure that the display's ICs have plenty of time to charge up to the proper initial voltage levels before the controller sends the display reset command. The length of this initial delay can vary if different values of the external power up reset circuitry or different oscillator speeds are used. Using a larger external RC time constant or a slower oscillator speed would call for less initial delay time. The display is first reset and cleared, then Control Words are addressed for simultaneous mode and brightness, and then the characters are fetched one at a time.

#### **Delay**

The delay is just three consecutive loops nested inside of another loop. Note that the magnitude of the delay depends on the programmer's desires. To calculate the time length of the delay, add up how many cycles are required by the delay and multiply that number by twelve controller oscillator periods (for the 8751H, one machine cycle takes twelve oscillator periods). Here the oscillator period using a 4.6 MHz crystal is  $1/4.6$  MHz = 0.22 µsec. The delay requires  $255 \cdot 3 \cdot 510 + 510 = 390660$ cycles. Thus the delay is  $390660 \cdot 12 \cdot 0.22 = 1.03$  sec long.

FOUR: MOV R6,#0A0H ;SET COUNT FOR 4(160)D<br>ALOOP: SETB P1.3 ;SET CLK HIGH TO RECE ;SET CLK HIGH TO RECEIVE DATA BIT CLR P1.3 ;SET CLK LOW<br>DJNZ R6,ALOOP ;640 (40 X 16) B DJNZ R6,ALOOP ;640 (40 X 16) BITS LOOP DJNZ R4,FOUR SETB P1.2 ;SET CE HIGH TO END DATA ENTER CALL DELAY RET :RETURN TO MAIN PROGRAM

;\*\*\*\*\*\*\*\*\*\*\*\*\*\*\*\*\*\*\*\*\*\*\*\*\*\*\*\*\*\*\*\*\*\*\*\*\*\*\*\*\*\*\*\*\*\*\*\*\*\*\*\*\*\*\*\*\*\*\*\*\*\*\*\*\*\*\*\*\*\*\*\*\*\*\*\*\*\*\*\*\*\*\*\*\*\*\*\*\* ;SUBROUTINE CONTSX

;CONTROLS SLEEP, BRIGHTNESS, PRESCALER, & SERIAL/PARALLEL MODE ;\*\*\*\*\*\*\*\*\*\*\*\*\*\*\*\*\*\*\*\*\*\*\*\*\*\*\*\*\*\*\*\*\*\*\*\*\*\*\*\*\*\*\*\*\*\*\*\*\*\*\*\*\*\*\*\*\*\*\*\*\*\*\*\*\*\*\*\*\*\*\*\*\*\*\*\*\*\*\*\*\*\*\*\*\*\*\*\*\*

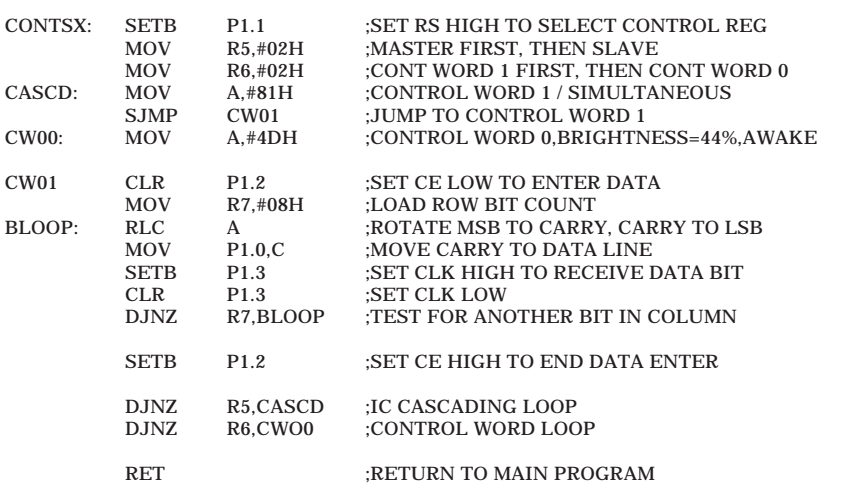

;\*\*\*\*\*\*\*\*\*\*\*\*\*\*\*\*\*\*\*\*\*\*\*\*\*\*\*\*\*\*\*\*\*\*\*\*\*\*\*\*\*\*\*\*\*\*\*\*\*\*\*\*\*\*\*\*\*\*\*\*\*\*\*\*\*\*\*\*\*\*\*\*\*\*\*\*\*\*\*\*\*\*\*\*\*\*\*\*\*

;SUBROUTINE CHAR

;CALLS UPON CHARACTERS WITHIN THE CHARACTER TABLE

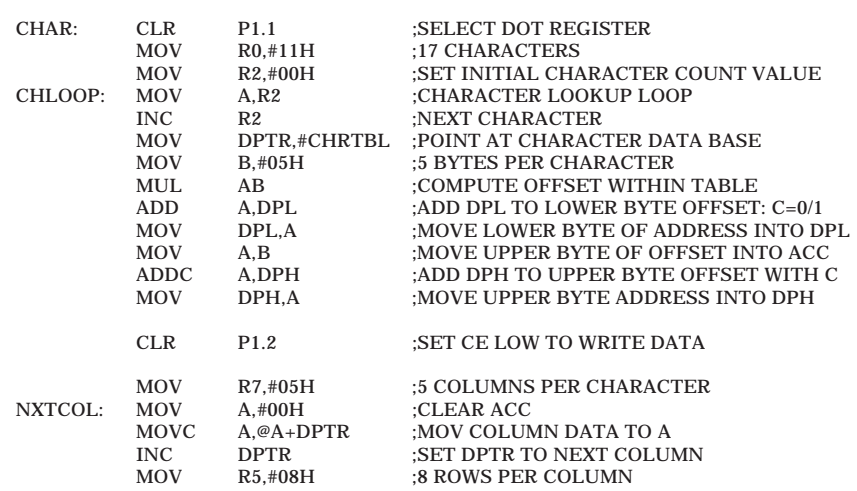

;\*\*\*\*\*\*\*\*\*\*\*\*\*\*\*\*\*\*\*\*\*\*\*\*\*\*\*\*\*\*\*\*\*\*\*\*\*\*\*\*\*\*\*\*\*\*\*\*\*\*\*\*\*\*\*\*\*\*\*\*\*\*\*\*\*\*\*\*\*\*\*\*\*\*\*\*\*\*\*\*\*\*\*\*\*\*\*\*\*

*(continues)*

**Figure 2. Assembly Source Code Used to Program the 8751H. (continued)**

### **Clearing the Display**

The display should be cleared before it is awakened with the proper control word and immediately after a reset command. When the display is reset, the Control Words are cleared thus putting the display into sleep mode. However, the Dot Register that contains the LED on/off information is randomized after a reset. Clearing the display after a reset and before being awakened will keep a random character pattern from being displayed. Here, 640 zeros are written into the overall 16 character display. Even though row 8 doesn't have LEDs, it still counts as a bit position when entering data.

#### **Control Words**

Note that the register select has been switched to a high state to switch from the Dot Register to the Control Register. When using an 8 or 16 character display, or more than one display in cascade, the serial/simultaneous mode decided by bit D0 of Control Word 1 (CW1) must be addressed. Refer to Table 2 in the data sheet for a Control Register description. There is one IC for every four characters in a display network. In the 8 character display, there are two ICs and the 16 character display has 4 ICs. The display's four leftmost characters (four right-most characters to the observer) are controlled by the first IC that receives data through the  $D_{IN}$ pin, and the next IC's  $D_{IN}$  is connected to the first IC's  $D_{\text{OUT}}$ . Multiple displays are serially cascaded by connecting  $D_{IN}$  to  $D_{\text{OUT}}$  pins in a fashion as described above. The Control Registers of the ICs are independent of each other. This means that to simultaneously adjust the

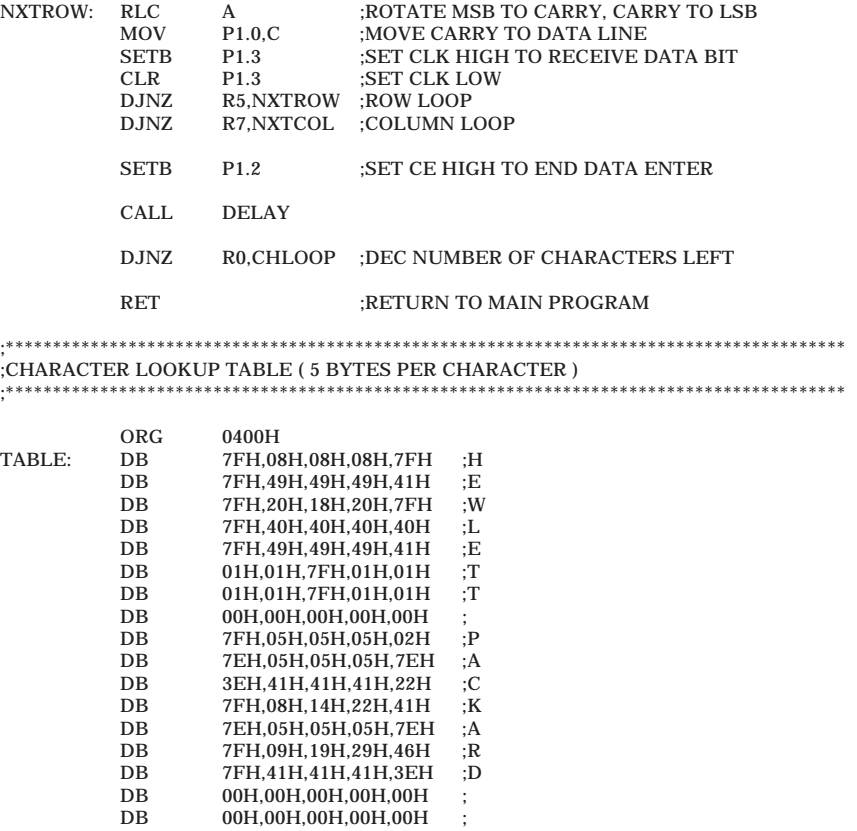

#### **Figure 2. Assembly Source Code Used to Program the 8751H. (continued)**

IC's brightness, the same Control Word must be entered into both ICs, unless the Control Registers are set to simultaneous mode.

In this application, the first two ICs are in the first display and the third and fourth ICs are in the second display. In the code, the master (first) IC is put into simultaneous mode. This ties the second IC's  $D_{IN}$  (which is tied to the master IC's DOUT) directly to the master's D<sub>IN</sub>. Viewing the circuit diagram in Figures 1 and 2 in the data sheet will help the understanding of this process. The simultaneous mode is written again to connect the third  $IC$ 's  $D_{IN}$  (in the second display) to the master  $IC's D<sub>IN</sub>$ . Instead of writing the simultaneous mode again to connect the fourth IC to the master directly,

the same brightness/sleep mode determined by Control Word 0 (CW0) was written two times in a row. The first time sets the brightness and awakens the first three ICs. The second time the same CW0 is written causes the data already in the third IC to serially feed into the fourth IC. This approach was implemented strictly for demonstration purposes. The rule of thumb for serially cascading and simultaneously controlling the brightness and sleep mode for *n* ICs in a display network, is to first write the simultaneous mode (through CW1) to the master IC *n-1* times.

#### **Entering Data Serially**

The transferring of the data from the controller port to the display's  $D_{IN}$  is done serially.

Bit 0 of Port 1 of the controller receives each bit value of the Carry as the Accumulator is rotated left through the carry. The RLC command rotates the Accumulator bits to the observer's left where the most significant bit is shifted into the Carry and the Carry bit is shifted to the least significant bit position. After each bit rotation, the Carry's value is moved into bit 0 of Port 1, and that data value is then fed into the display through the  $D_{IN}$  line on the rising edge of the display's CLK. The CLK is then set low again to be able to enter the next data bit on its next rising edge within the loop. The HCMS-29XX Write Cycle Diagram and the AC Timing Characteristics in the data sheet were abided by in this application. In all the subroutines concerning data entry, the CLK is conveniently left low when the CE is brought high to latch the data and the routine returns to the main program. With the CLK low, it is already set to edge trigger the first  $D_{IN}$ bit independent of which data entry subroutine is called.

## **Displaying the Characters**

Fetching characters from a data table in memory can be implemented in various ways. Whatever code scheme is chosen, one must keep in mind that the Data Pointer and Program Counter are the only 16-bit words that the 8751H recognizes. All the other registers including the accumulator are only 8-bit bytes.

Register R0 holds the number of characters to be fetched (17) and is decremented at the end of the loop and compared to zero. If R0 is greater than zero, then another character is fetched.

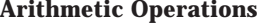

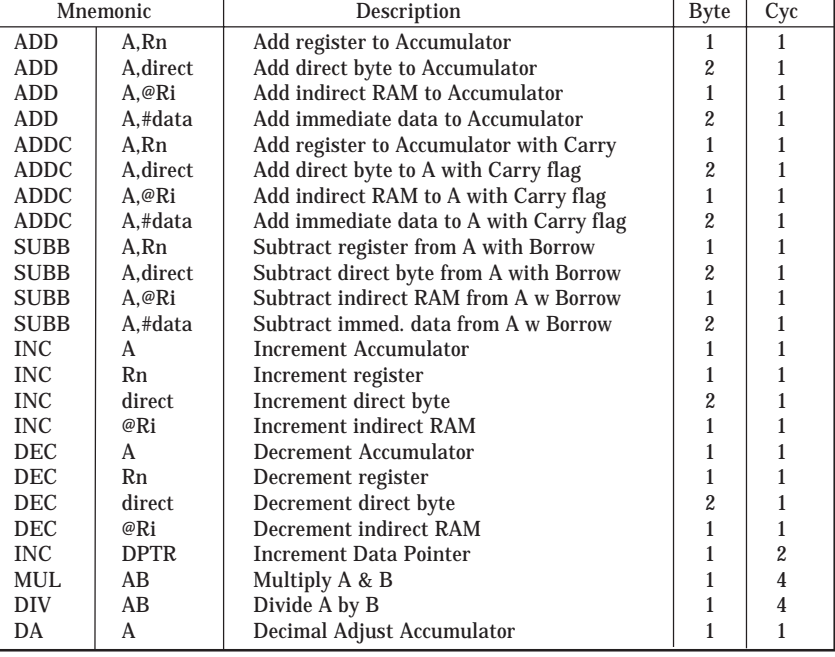

#### **Logical Operations**

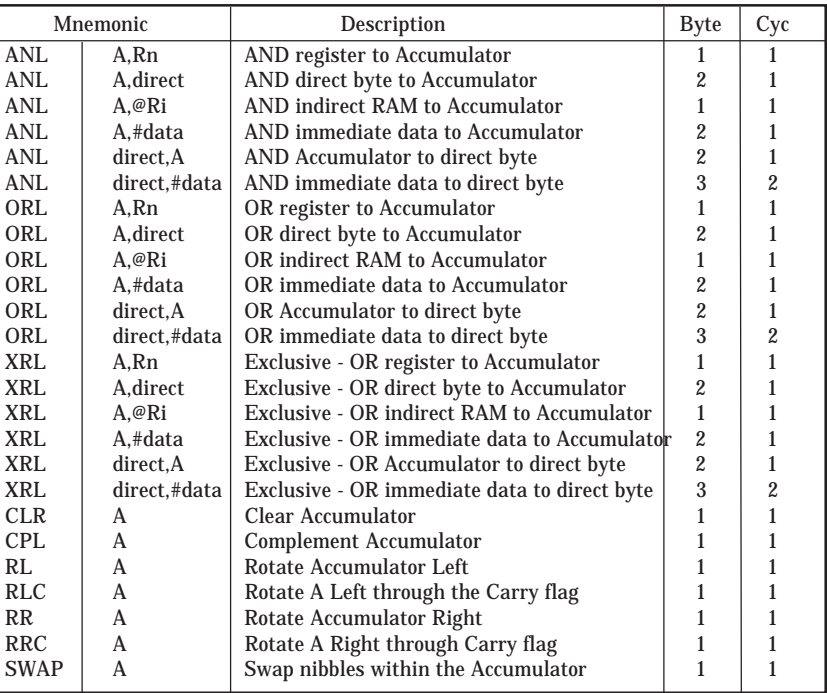

*(continues)*

**Figure 3. MCS-51 TM Instruction Set Description for 8751H.**

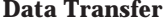

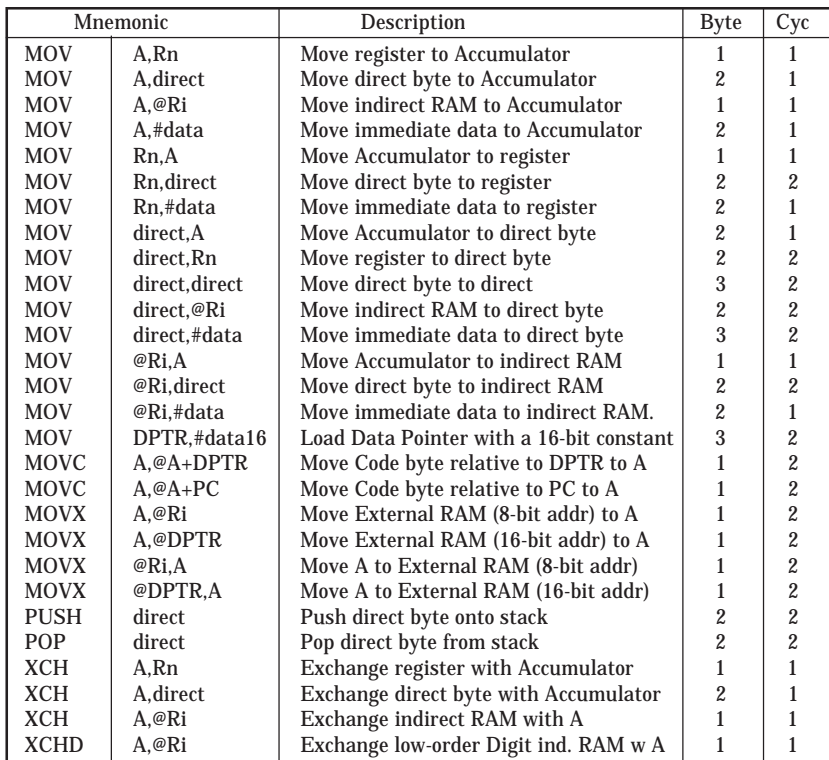

#### **Boolean Variable Manipulation**

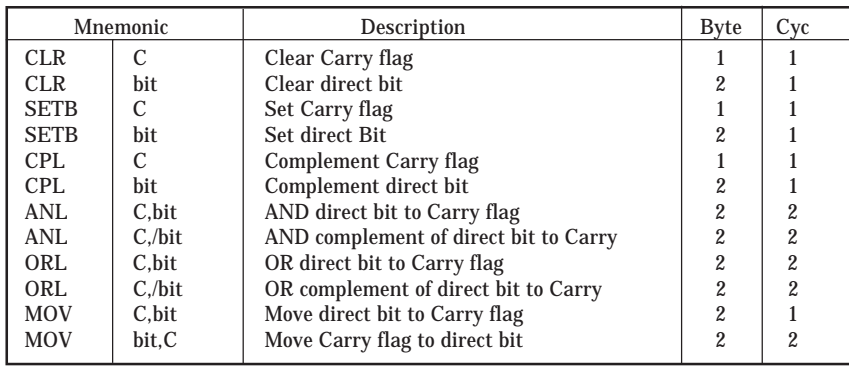

*(continues)*

**Figure 3. MCS-51 TM Instruction Set Description for 8751H. (continued)**

The DJNZ statement could be replaced by a CJNE (compare and jump if not equal) and R0 would not be needed if one wanted to use less cycles.

In this application, the data pointer is used to point to the base address of the data table. The data table begins at origin 0400H as was designated by the CHRTBL equate value near the beginning of the program. Each digit is made up of five columns of data where each column's data is a byte. To create the desired character, imagine pouring a byte into the top of a character column of LEDs in the display (most significant bit first). After

filling up the other four columns with the correct byte information, the character data has been entered. The character counter, register R2 begins at zero and is incremented by one up to 17. Each succeeding character's first byte of data (first column) is offset five bytes higher in memory than the previous one. Thus each increment of R2 is multiplied by five using the Accumulator and the B register where the lower byte of the product is left in the Accumulator and the upper byte is left in B. Then this number is added as an offset to the data table origin value. First, the lower bytes of the AB product and Data Pointer are added (Accumulator and DPL), and then the upper bytes of the two are added (B and DPH) with the Carry bit from the lower byte addition. The data is entered serially in the same rotation fashion as described above. The command MOVC A,@A+DPTR moves the byte data located at the Data Pointer plus the Accumulator offset address into the Accumulator. The Accumulator's bits are then serially fed into the display.

#### **Character Look Up Table**

As mentioned earlier, the character look up table begins at the origin value 0400H. Each character is made up of five bytes of data where each byte shows up as a column on the display. The data is entered as described previously, the most significant bit (bit eight) first, but only the first seven rows are made up of LEDs, thus the eighth bit is arbitrary. Note that in the table, the byte is made up of two 4-bit hexadecimal numbers. The first hex number defines the lower half of the column and ranges from  $0H = 0000B$  to  $7H = 111B$ .

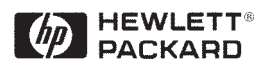

The H and B notate hex and binary number respectively as required by the 8751H. A "1" corresponds to an "ON" LED and an "0" corresponds to an "OFF" LED. The number of different look up tables that can be used depends on how much RAM or ROM that is available. The 8751H has 4K bytes of internal ROM. Whereas many displays are limited by internally preprogrammed ASCII character look up tables, any character that can be created out of a 5x7 array can be displayed here.

## **Using other HCMS-29XX Displays**

All of the other HCMS-29XX displays qualify as substitutes for the two HCMS-2912 displays used here. With a few wiring changes, four 4-character displays or one 16-character display could be chosen and would operate identically under the command of the same microcontroller with the same source code as listed here. Since there is one IC for every four characters, the same Control Word commands would satisfy any serial 16-character arrangement chosen among these displays.

#### **Program and Machine Control**

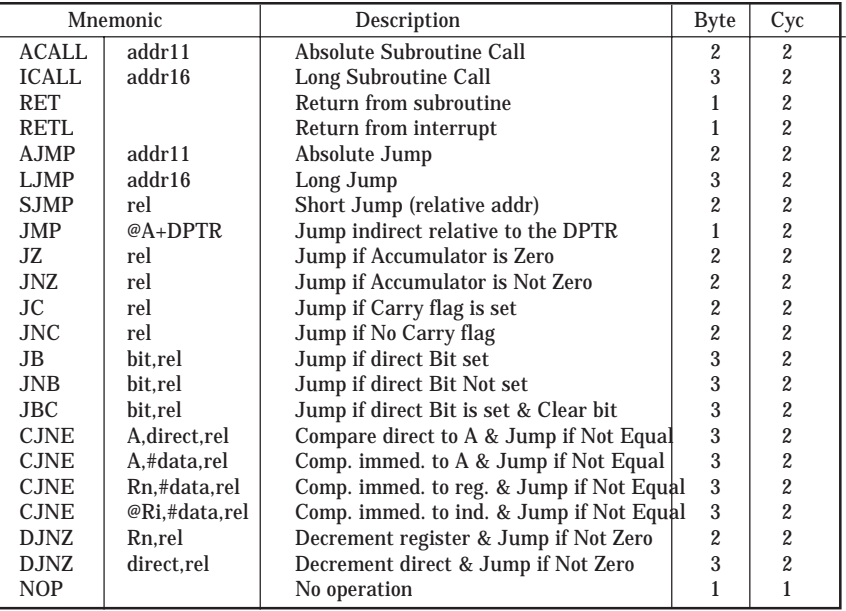

Notes on data addressing modes:

- Rn Working register R0-R7
- direct 128 internal RAM locations, any I/O port, control, or status register
- @Ri Indirect internal RAM location addressed by register R0 or R1
- #data 8-bit constant included in instruction
- #data16 16-bit constant included as bytes 2 & 3 of instruction
- bit 128 software flags, any I/O pin, control, or status bit

Notes on program addressing modes:

- addr16 Destination address for LCALL & LJMP may be anywhere within the 64-Kilobyte program memory address space.
- addr11 Destination address for ACALL & AJMP will be within the same 2-Kilobyte page of program memory as the first byte of the following instruction.
- rel SJMP and all conditional jumps include an 8-bit offset byte. Range is +127 to -128 bytes relative to first byte of the following instruction.

All mnemonics copyrighted © Intel Corporation 1979.

**Figure 3. MCS-51 TM Instruction Set Description for 8751H. (continued)**

For technical assistance or the location of your nearest Hewlett-Packard sales office, distributor or representative call:

**Americas/Canada:** 1-800-235-0312 or (408) 654-8675

**Far East/Australasia:** Call your local HP sales office.

**Japan:** (81 3) 3335-8152

**Europe:** Call your local HP sales office.

Data Subject to Change

Copyright © 1995 Hewlett-Packard Co.

Printed in U.S.A. 5963-7071E (7/95)